**Computer Engineering Department**

**Advanced Python Programming(CE0620)**

# **Data Strucutren in Python**

**By Prof. Bhumi Shah**

# **Linked List**

- A linked list is a data structure made of a chain of node objects.
- A linked list is a sequence of data elements, which are connected together via links. Each data element contains a connection to another data element in form of a pointer.
- Linked lists, do not store data at contiguous memory locations.
- For each item in the memory location, linked list stores value of the item and the reference or pointer to the next item. One pair of the linked list item and the reference to next item constitutes a node.

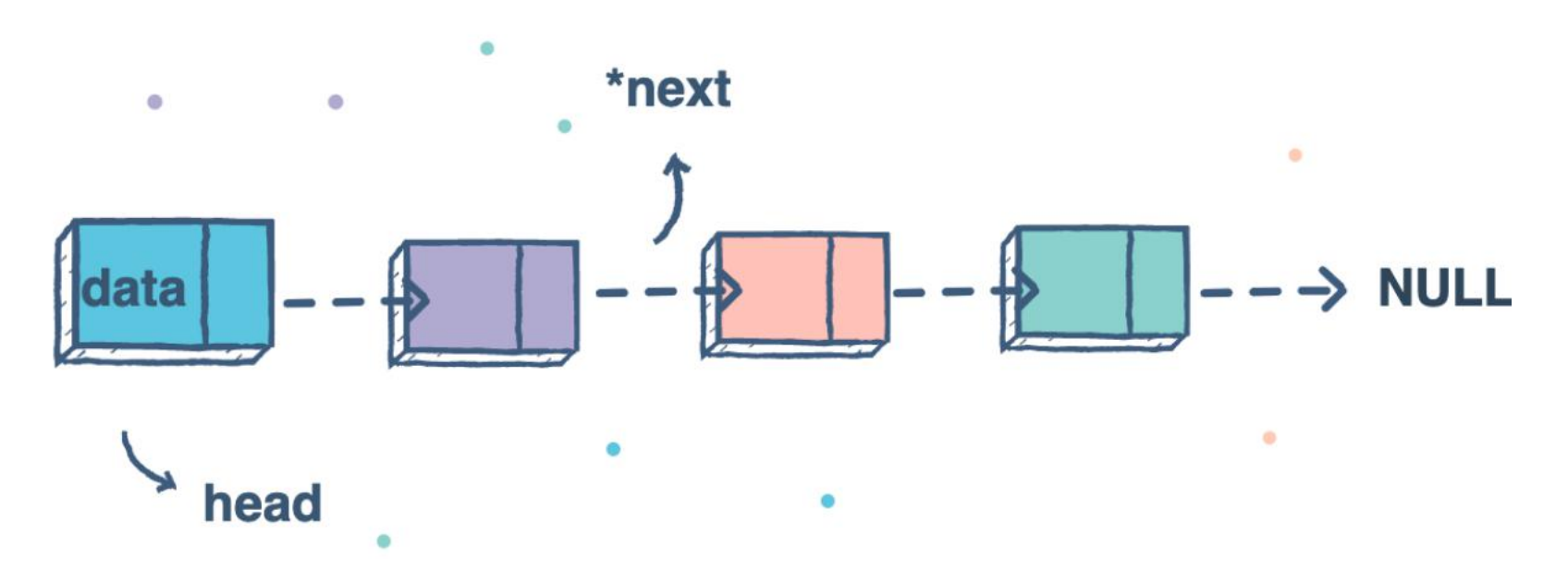

# **Linked List**

Original Python does not ship with a built-in linked list data structure

#### **Start with a single node**

we make a Node class that holds some data and a single pointer next, that will be used to point to the next Node type object in the Linked List.

*# A single node of a singly linked list*

*class Node:*

```
# constructor
def __init__(self, data, next=None):
 self.data = data
 self.next = next
```
*# Creating a single node first = Node(3) print(first.data)*

## Join nodes to get a linked list

join multiple single nodes containing data using the next pointers, and have a single head pointer pointing to a complete instance of a Linked List.

#### **create a LinkedList class with a single head pointer:**

#### **# A single node ofa singly linked list**

class Node:

# constructor

```
def int (self, data = None, next=None):
```

```
self.data = data
```
 $self.next = next$ 

#### **# A Linked List class with a single head node**

class LinkedList: def init (self):  $self. head = None$ 

# Linked List with a single node  $LL = LinkedList()$  $LL.$ head = Node $(3)$ print(LL.head.data)

#### Add required methods to the LinkedList class

#### **# A single node of a singly linked list**

```
class Node:
 # constructor
def __init__(self, data = None, next=None):
  self.data = dataself.next = next
```
# A Linked List class with a single head node

class LinkedList:

def \_\_init\_\_(self):  $self.$ head  $=$  None

#### **# insertion method for the linked list**

```
def insert(self, data):
 newNode = Node(data)if(self.head):
  current = self-headwhile(current.next):
   current = current.nextcurrent.next = newNodeelse:
  selfhead = newNode
```
# print method for the linked list def printLL(self):  $current = self.$ head while(current): print(current.data)  $current = current.next$ 

#### **# Singly Linked List with insertion and print methods**

```
LL = LinkedList()LL.insert(3)
LL.insert(4)
LL.insert(5)
LL.printLL()
```
## **Stacks**

- A stack is a linear data structure that stores items in a Last-In First-Out (LIFO) manner.
- In stack, a new element is added at one end and an element is removed from that end only.

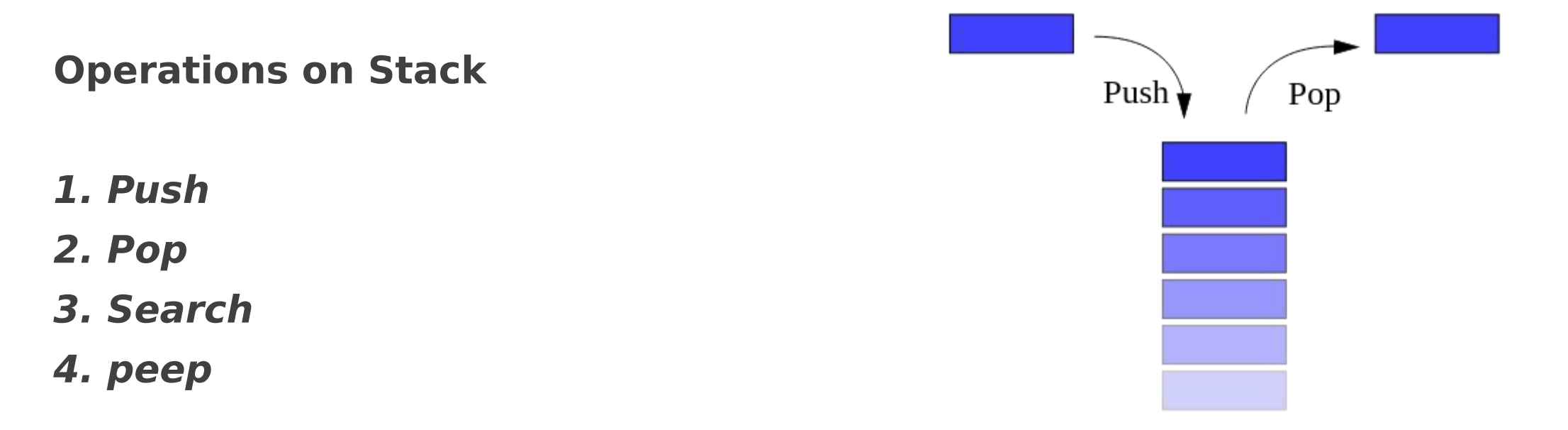

#### stack.py Module

- class Stack: def init (self): self.items = []
	- def isempty(self): return self.items == []
	- def push(self, item): self.items.append(item)
	- def pop(self): return self.items.pop()

def peep(self): n=len(self.items) return self.items[n-1]

def search(self,ele): if self.isempty(): return -1 else: n=self.items.index(ele) return len(self.items)-n def display(self): return self.items

#### stackoperation.py

from stack import Stack s=Stack() choice=0 while choice<5: print("------------------") print("Stack Operations") print("1: Push()") print("2: Pop()") print("3: Peep()") print("4: Search()") print("5: Exit") print("------------------") choice=int(input("enter choice:"))

```
if choice==1:
   el=int(input("Enter
element:"))
   s.push(el)
   elif choice==2:
   e=s.pop()
    print("Popped
Element:"
,el)
    elif choice==3:
   el=s.peep()
   print("Top
Element:"
,el)
```
elif choice $==4$ : el=int(input("Enter element:")) pos=s.search(el) if  $pos == -1$  : print("Stack empty") else: print("Elemet is at postion:" ,pos) else: break print("Stack with the second state of the second state of the second state  $\lambda$ Elements:" ,s.display())

#### **Queue**

- A queue is a linear type of data structure used to store the data in a sequentially.
- The concept of queue is based on the FIFO, which means "First in First Out".
- The queue has the two ends front and rear. The next element is inserted from the rear end and removed from the front end.

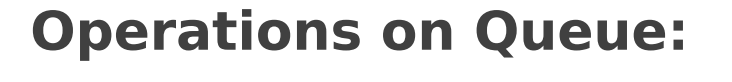

*1. enqueue*

*2. dequeue*

*3. Search*

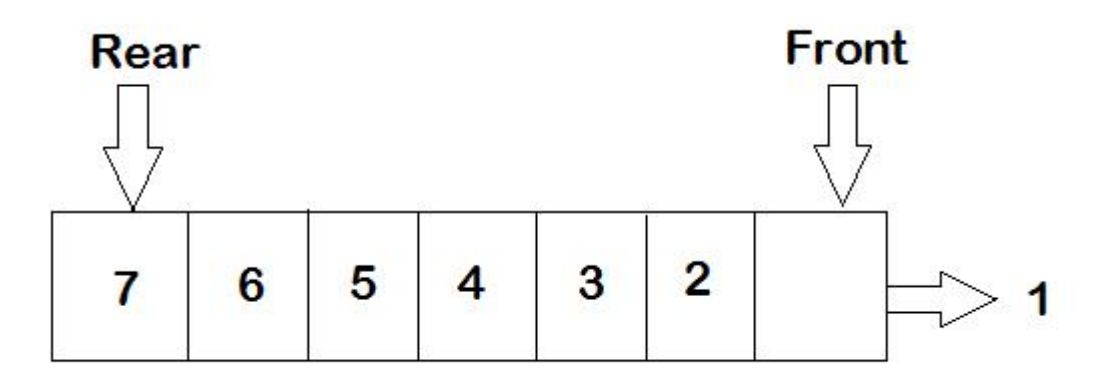

#### queue1.py Module

class Queue: def init (self):  $self.qu = []$ 

> def isempty(self): return self.qu == []

def enqueue(self, item): self.qu.append(item)

def dequeue(self): if self.isempty(): return -1 else: return self.qu.pop(0) def search(self,ele): if self.isempty(): return -1 else: n=self.qu.index(ele) return n+1 def display(self): return self.qu

#### queuprog.py

from queue1 import Queue de la communication de la communication de la communication de la communication de la communication de l q=Queue() choice=0 while choice<4: print("------------------") print("Queue elif ch Operations") print("1: Add Element") print("2: Delete il el = Element") print("3: Search Element") print("4: Exit")

choice=int(input("enter choice:"))

```
print("------------------")
                        if choice==1:
                            el=int(input("Enter
                       element:"))
                            q.enqueue(el)
                          elif choice==2:
                            el=q.dequeue()
                            if el = -1:
                              print("Queue is
                        empty")
                            else:
                              print("Removed Elements:", q. displa
                        Element:"
,el)
```
elif choice==3: el=int(input("Enter element:")) pos=q.search(el) if  $pos == -1$  : print("Queue empty") else: print("Elemet is at postion:" ,pos) else: break

print("Queue with a controller and a controller and a controller and a controller and a controller and a contr Elements:" ,q.display())

## **Algorithms**

- Algorithm is a step-by-step procedure, which defines a set of instructions to be executed in a certain order to get the desired output.
- Algorithms are generally created independent of underlying languages
- From the data structure point of view, following are some important categories of algorithms:
	- > Search − Algorithm to search an item in a data structure.
	- > Sort − Algorithm to sort items in a certain order.
	- > Insert − Algorithm to insert item in a data structure.
	- > Update − Algorithm to update an existing item in a data structure.
	- > Delete − Algorithm to delete an existing item from a data structure.

#### **Characteristics of an Algorithm**

- **Unambiguous −** Algorithm should be clear and unambiguous. Each of its steps (or phases), and their inputs/outputs should be clear and must lead to only one meaning.
- **Input** − An algorithm should have 0 or more well-defined inputs.
- **Output** − An algorithm should have 1 or more well-defined outputs, and should match the desired output.
- **Finiteness** − Algorithms must terminate after a finite number of steps.
- **Feasibility** − Should be feasible with the available resources.
- **Independent** An algorithm should have step-by-step directions, which should be independent of any programming code.

#### **Example:Algorithm to add two numbers**

step 1 – START

- step 2  $-$  declare three integers a, b & c
- step  $3 -$  define values of a & b
- step  $4 -$  add values of a & b
- step 5 store output of step 4 to c
- step  $6 -$  print c

step 7 – STOP

## **Home Work**

**Write an algorith for following with its time coplexity,and implement a code.**

- 1. Linear Search
- 2. Binary Serch
- 3. Merge Sort
- 4. Selection Sort